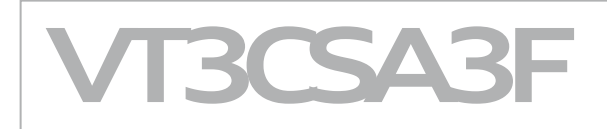

## **Effizienter Einsatz von Cross - Schwerpunkt Arbeitspositionen, Sub-Aufträge und korrektes Stempeln**

## **Voraussetzungen**

- Teilnahme am Training VT3VIT1F "Fit für Vitero"
- Serviceberater oder
- Serviceassistent

## **Trainingsinhalte**

- Technikcheck, Systemvoraussetzung
- Einstellung Headset, Lautstärke & Empfindlichkeit
- Arbeitspositionen anlegen
- Sub-Aufträge in Cross erstellen und bearbeiten
- Richtiges Stempeln mit Cross

Zur reibungslosen Durchführung des Trainings ist ein PC/Laptop mit aktuellem Office-Paket, eine stabile Internetverbindung und ein Headset vorzuhalten. Details und Voraussetzungen dazu > siehe **Checkliste für Vitero** (Bereich Schulungsunterlagen in PQ.web).

## **Organisation**

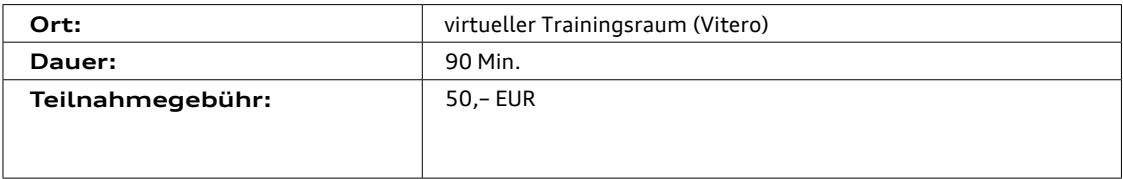